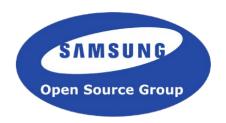

# Synchronised multi-device media playback with GStreamer

Luis de Bethencourt Samsung Open Source Group luisbg@osg.samsung.com

#### **About Me**

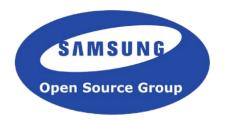

- Originally from the Canary Islands. Currently in London.
- Joined GStreamer in 2010
- Working @ Samsung's Open Source Group

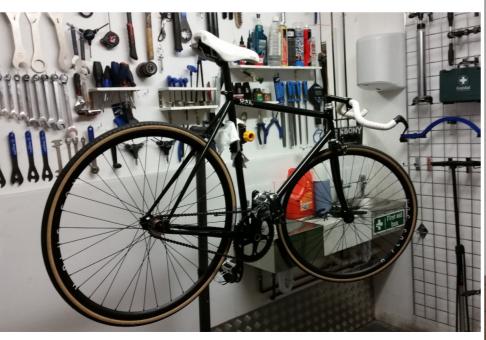

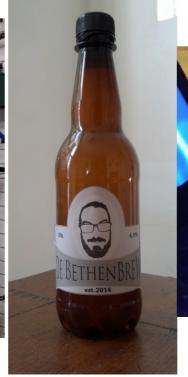

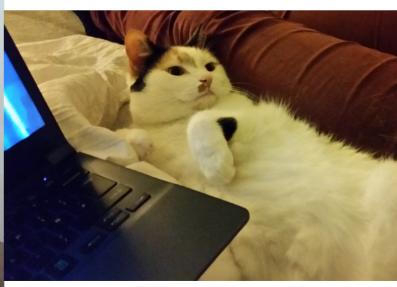

### Agenda

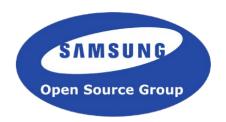

- Motivation
- GStreamer is Pipelines
- GStreamer Clocks
- Setting up the Pipeline
- Examples

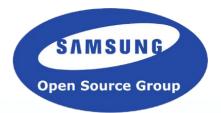

# Motivation

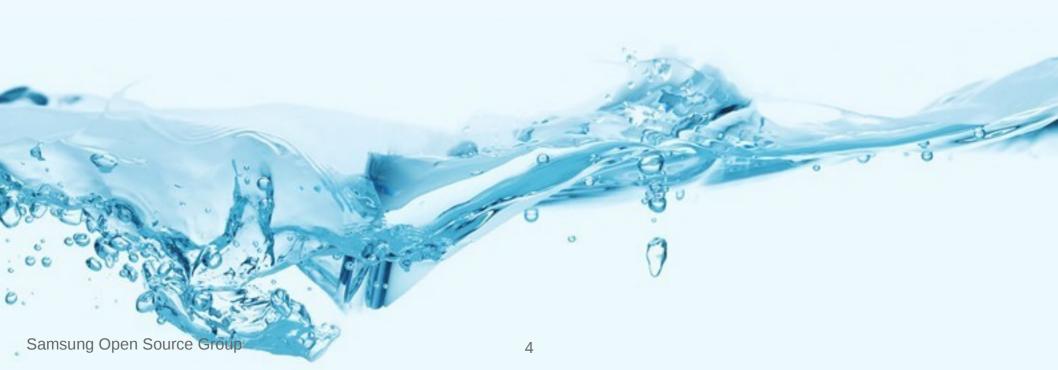

#### Motivation

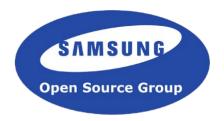

- GStreamer is a large and global collaborative software development project
- Adding features like synchronised playback in your GST applications is easy
- Synchronised playback is useful
  - Media following you around the house
  - Mixing of live video streams
  - Video wall
  - Time based media analysis
- This talk will present how this works and how to use it

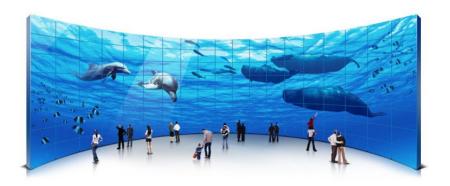

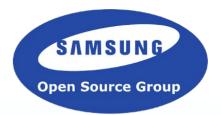

# GStreamer is Pipelines

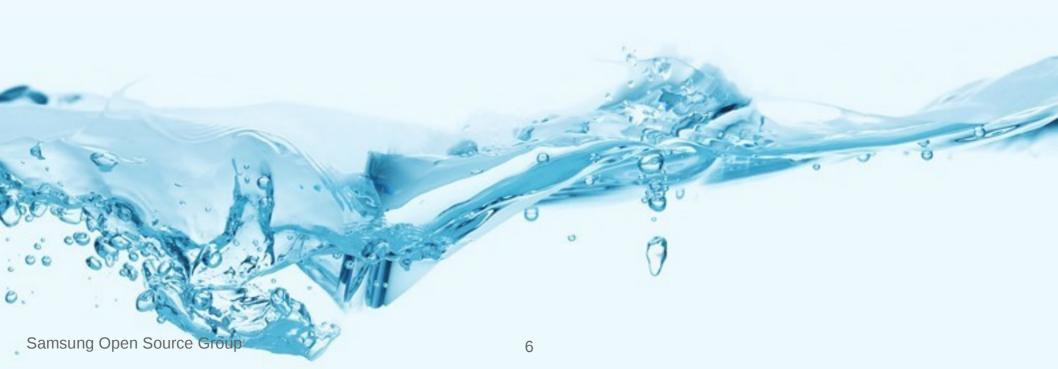

### GStreamer is Pipelines

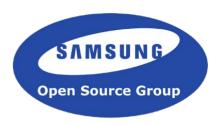

- GStreamer is a pipeline-based framework for creating media applications
- Pipeline = a set of data processing elements connected in series,
   where the output of one element is the input of the next one

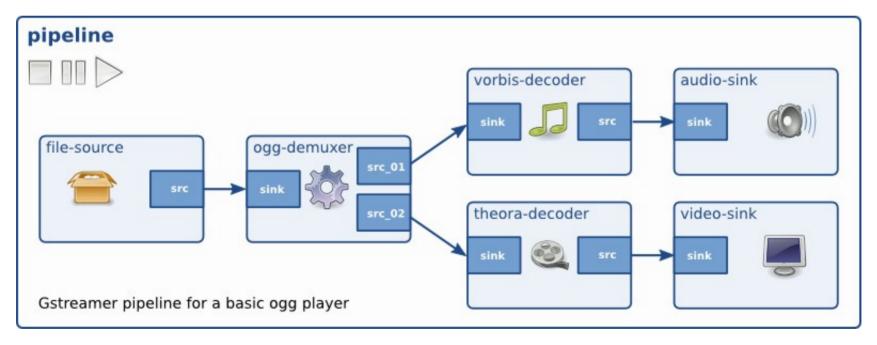

gst-launch filesrc location="example.ogv"! oggdemux name="demux"! vorbisdec! autoaudiosink! demux.! theoradec! autovideosink

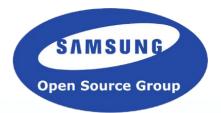

## **GStreamer Clocks**

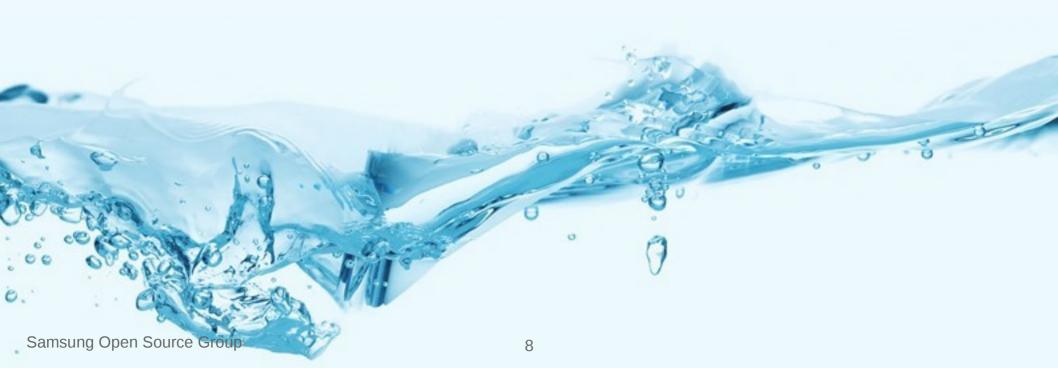

#### **GStreamer Clocks**

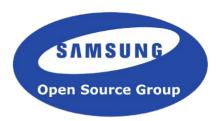

- A clock provider is an element in the pipeline that can provide a GstClock object
- The clock object needs to report an absolute-time that is monotonically increasing
- If an element with an internal clock needs to synchronize, it needs to estimate
  when a time according to the pipeline clock will take place according to the internal
  clock. To estimate this, it needs to slave its clock to the pipeline clock

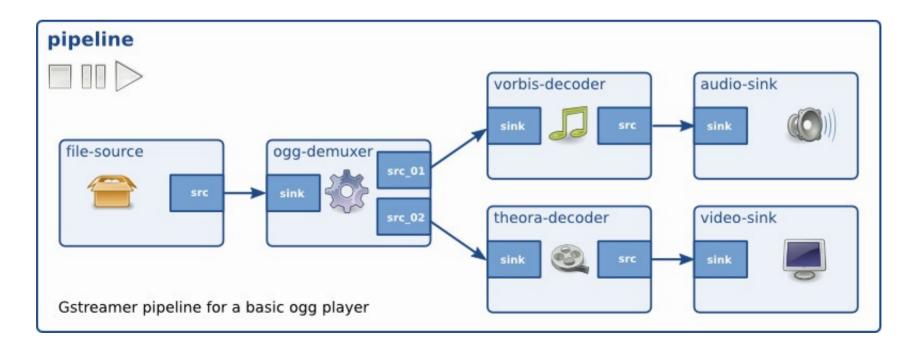

#### **GStreamer Clocks**

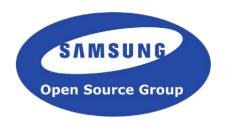

- Types of clock slaving:
  - Skew
    - This is the default method. Compares the drift between internal and the master clock and compensates when it exceeds a maximum allowed drift.
  - Resample
    - Does observations on the master clock and uses linear regression to adjust the base and offset used by the internal clock.

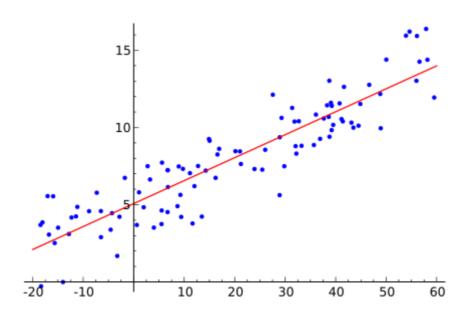

#### **GStreamer Times**

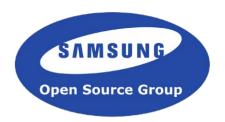

- A GstClock returns the absolute-time with gst\_clock\_get\_time()
- base-time is the absolute-time when it changed to PLAYING state
- running-time is the total time spent in the PLAYING state
- running-time = absolute-time base-time

times in the pipeline when playing a 100ms sample and repeating the part between 50ms and 100ms.

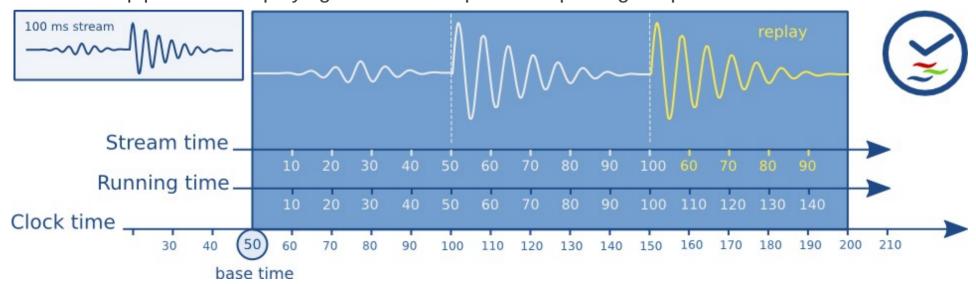

#### **GStreamer Times**

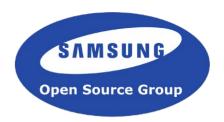

- stream-time represents the time inside the media as a value between 0 and the total duration of the media. Used for position and seeks
- Synchronization is now a matter of making sure that a buffer with a certain running-time is played when the clock reaches the same running-time
- Usually this task is done by sink elements

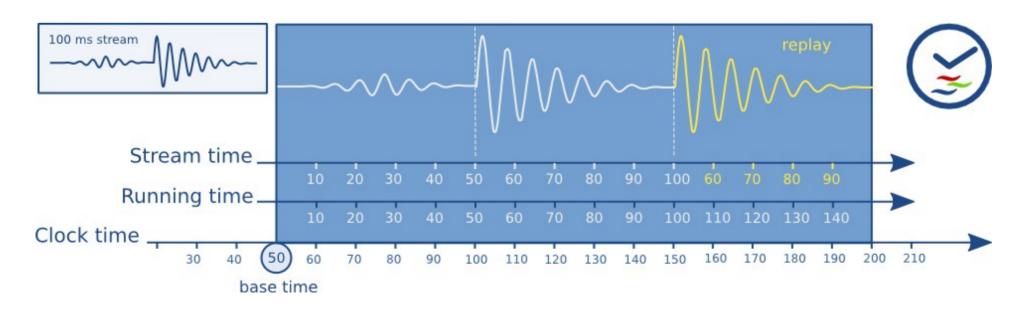

#### GStreamer NetClocks

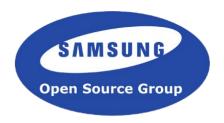

- For synchronising devices we use more than one clock
- No two clocks show the same time
- No two clocks run at the same rate
- We need a way to approximate the same time on multiple devices
- Solution: using the GstClock class,
  - create a clock that bases it's internal time on another machine in the network
  - slave it to the local system clock

#### GStreamer NetClocks

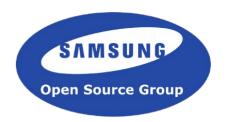

- GstNetClientClock since ~2005
  - Custom protocol
  - gst\_net\_client\_clock\_new()
- GstNtpClock (NTPv4) since 1.6 release (June 2015)
  - Shares most of the code with GstNetClock
  - gst\_ntp\_clock\_new()
- GstPtpClock (IEEE1588:2008) since 1.6 release (May 2015)
  - Higher accuracy in local system (ns compared to NTP's ms)
  - Possibility of network hardware support which increases accuracy
  - Less robust in networks with fluctuating RTTs (eg, WiFi)
  - gst\_ptp\_init(); gst\_ptp\_clock\_new()

#### GStreamer NetClocks

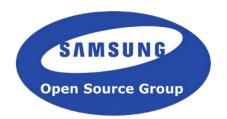

Complexity lies on handling the Round-Trip delay time

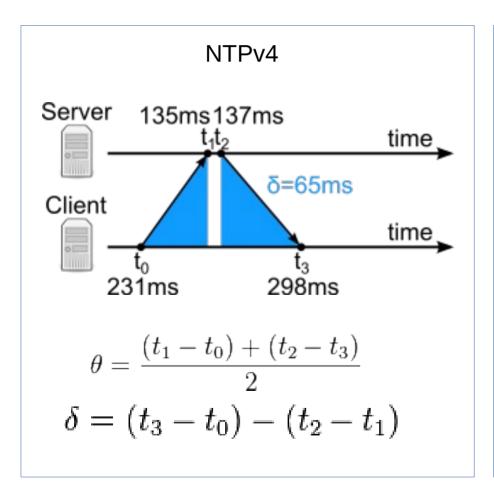

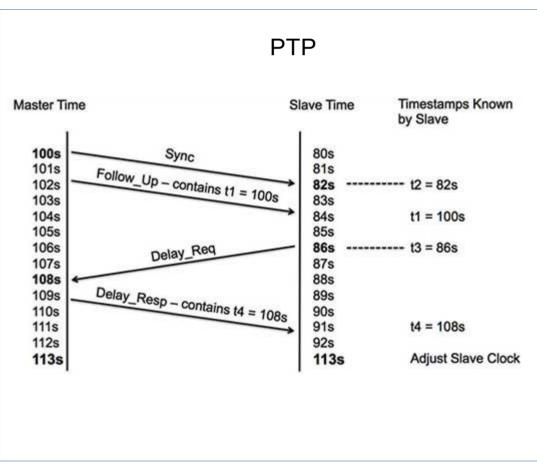

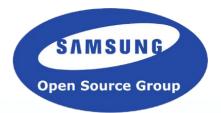

# Media Transport

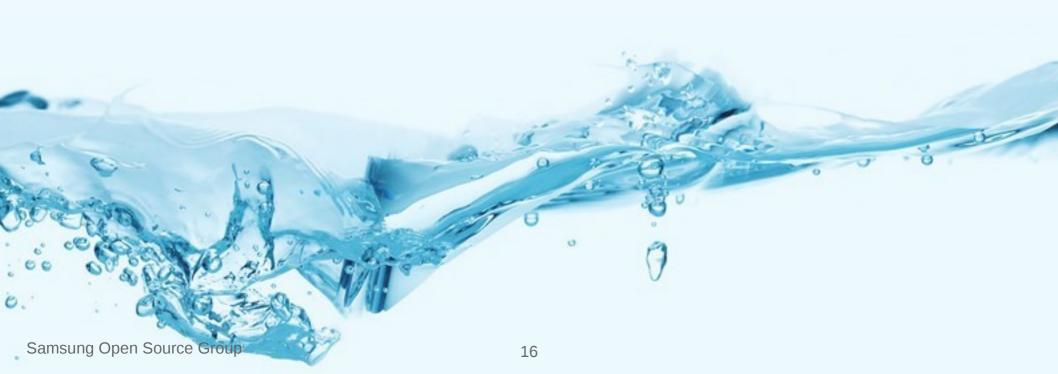

### Media Transport

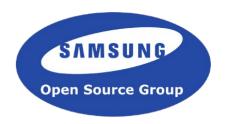

- All devices need to have access to the same media
- Possible choices:
  - HTTP
    - Easier to do buffering
    - No worries about firewalls
  - DASH/HLS
    - Good CDN usage
    - Multiple bitrates/resolutions
  - RTP/RTSP
    - The most "automatic"
    - Great for low-latency streaming

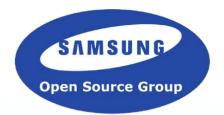

# Setting up the Pipeline

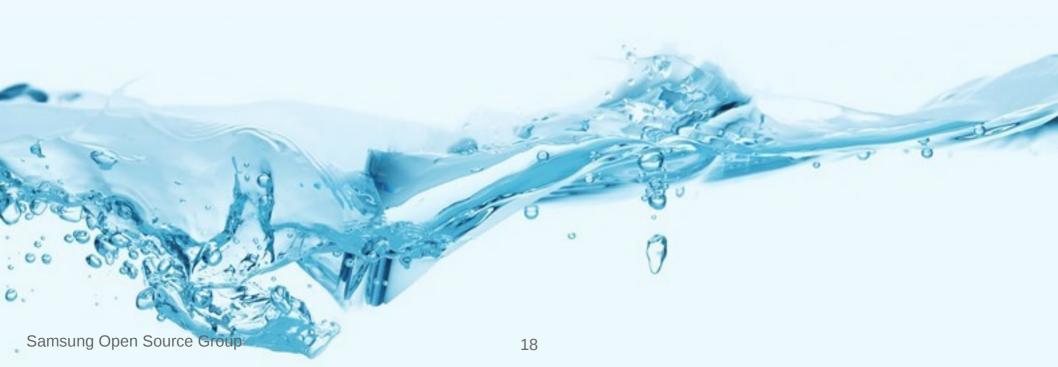

### Setting up the pipeline

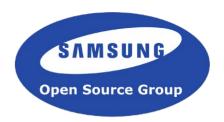

- gst\_pipeline\_use\_clock()
  - Forces the usage of a specific clock
  - Set the same network clock on all devices
- gst\_element\_set\_base\_time();
  - Matches the running time all devices to the same absolute-time
- gst\_element\_set\_start\_time();
  - Disable the distribution of the base\_time to the children
- gst\_pipeline\_set\_latency()
  - Overrides default pipeline latency handling to use static latency
  - Should be at least the maximum receiver latency (network + decoder + latency)

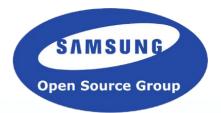

# Examples

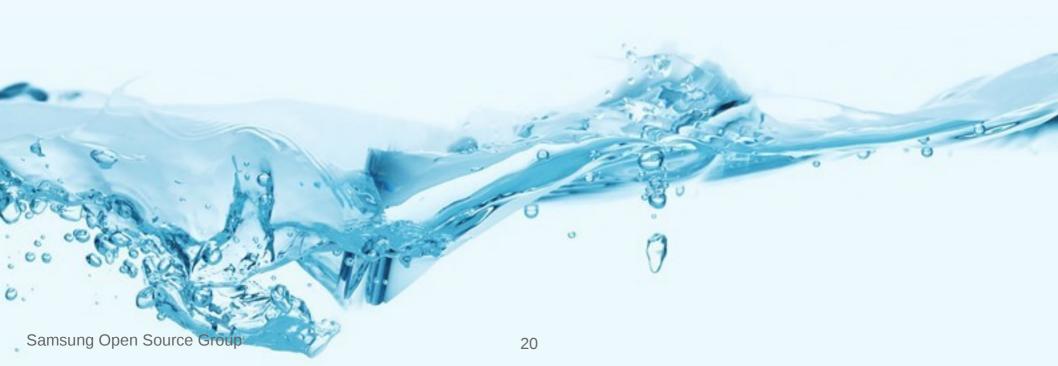

### playbin

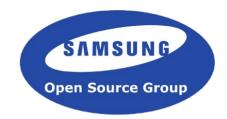

```
gst init (&argc, &argv);
/* Create the element */
playbin = gst_element_factory_make ("playbin", "playbin");
g object set (playbin, "uri", "http:///just/an/example", NULL);
client_clock = gst_net_client_clock_new (NULL, "192.168.1.42", clock_port, 0);
base_time = get_base_time ();
/* Set up synchronisation */
gst_pipeline_use_clock (GST_PIPELINE (playbin), client_clock);
gst_element_set_start_time (playbin, GST_CLOCK_TIME_NONE);
gst_element_set_base_time (playbin, base time);
/* Play */
gst_element_set_state (playbin, GST_STATE_PLAYING);
```

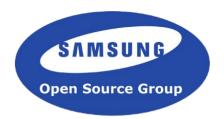

#### Demo

Sample code at: https://github.com/luisbg/synchronised\_media\_playback

### gst-rtsp-server

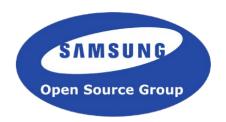

- Examples in gst-rtsp-server/examples:
  - http://cgit.freedesktop.org/gstreamer/gst-rtspserver/tree/examples/
- test-netclock
  - Sets up netclock provider
  - Uses system's clock for pipeline and netclock provider
- test-netclock-client
  - Sets up netclient's clock with sender's server
  - Use that for pipeline clock and set fixed latency to 500ms

#### Aurena

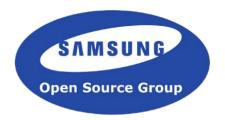

- https://github.com/thaytan/aurena
- It provides:
  - a media content server
  - a client for synchronised playback across all receivers
- Clients autodiscover the server via Avahi
- Controlled through web interface in server

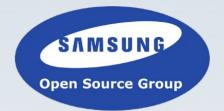

# Questions?

#### Find Me

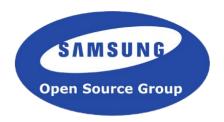

- If you have any questions or wanted to learn anything else Gstreamer or Samsung Open Source Group related...
- luis@debethencourt.com
  luisbg@osg.samsung.com
  luisbg @ freenode
  @luisbg

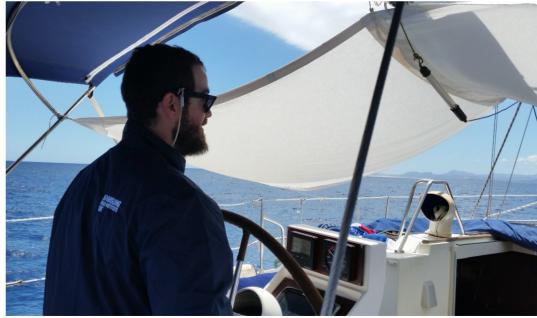

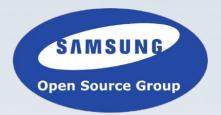

### Thank You!

Slides will be shared soon at: http://www.slideshare.net/SamsungOSG